# <span id="page-0-0"></span>**9 URN-Bezüger im Hochschulbereich Schweiz**

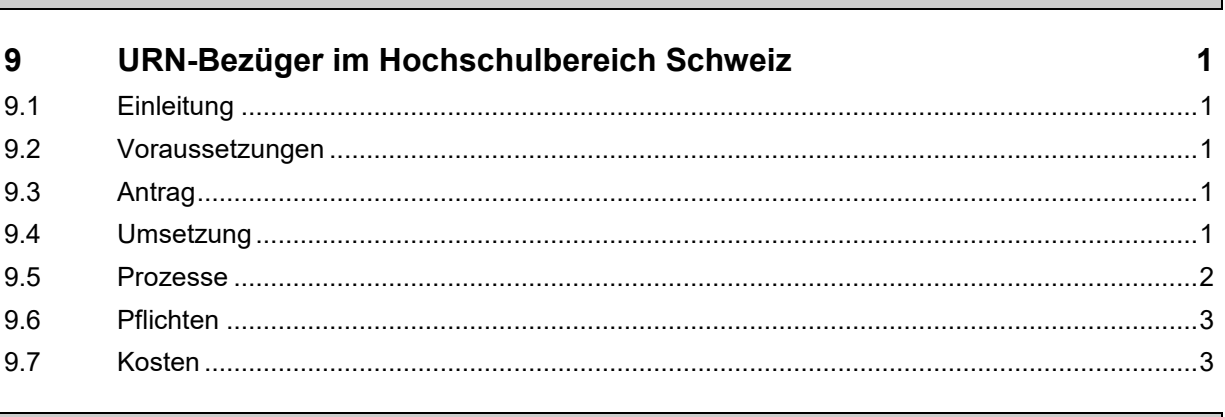

### <span id="page-0-1"></span>**9.1 Einleitung**

**Inhalt** 

Dieses Kapitel zeigt auf, welche Voraussetzungen eine Institution im Hochschulbereich Schweiz erfüllen muss, um ein URN-Bezüger zu werden, wie die Anmeldung bei einer URN-Vergabestelle abläuft, die Umsetzung, Pflichten sowie die Kosten.

### <span id="page-0-2"></span>**9.2 Voraussetzungen**

1. Sammeln von Online-Dissertationen und -Habilitationen

### <span id="page-0-3"></span>**9.3 Antrag**

- 1. Antrag zum Werden eines URN-Bezügers mittels [Formular](https://www.nb.admin.ch/dam/snl/de/dokumente/e-helvetica/formulare/antragsformular_fuerurn-bezuegerimhochschulbereichschweiz.pdf.download.pdf/antragsformular_fuerurn-bezuegerimhochschulbereichschweiz.pdf) stellen
	- 1.1 Offenlegen des unter den Voraussetzungen aufgezählten Punktes
- 2. Art des URN-Bezugs definieren
	- 2.1 URNs durch URN-Vergabestelle vergeben lassen
	- 2.2 URNs selber zuweisen (Erhalt eines eigenen URN-Unter-Unternamensraumes)
- 3. Kontakt mit URN-Vergabestelle, um den URN-Bezug konkret zu regeln
	- 3.1 Informationen für die Planung an die URN-Vergabestelle übermitteln (Publikationszahl pro Jahr, ungefähres Datenvolumen)
	- 3.2 Kontaktperson(en) nennen

## <span id="page-0-4"></span>**9.4 Umsetzung**

- 1. Objektverwaltungsstelle aufbauen
- 2. Anzeige der Metadaten mit URN in einem öffentlich zugänglichen Katalog, wenn dies nicht durch die URN-Vergabestelle erfolgt
- 3. Wenn URNs selber zugewiesen werden, Installation des URN-Generators oder Erhalt einer URN-Liste
- 4. Übermittlung der Metadaten und Objekte an die URN-Vergabestelle sowie NB regeln
	- 4.1 Benutzung eines Webformulars (Adresse, Benutzername, Passwort) oder
	- 4.2 OAI-PMH-Schnittstelle (Adresse, Metadatenformat [MARCXML, XMetaDiss]) oder
	- 4.3 Andere Übermittlungsform
	- 4.4 Datenformat der abzuliefernden digitalen Publikationen festlegen
- 5. Installation der nötigen technischen Infrastruktur
	- 5.1 Schnittstellen einrichten, wenn Datenübermittlung nach 4.2 oder 4.3 erfolgt
- 6. Periodische Rücklieferung der Metadaten mit den darin integrierten URNs von der URN-Vergabestelle vereinbaren (falls gewünscht)
- 7. Schulung in der URN-Zuweisung (falls gewünscht)
- 8. Abschliessen einer Vereinbarung mit der URN-Vergabestelle

### <span id="page-1-0"></span>**9.5 Prozesse**

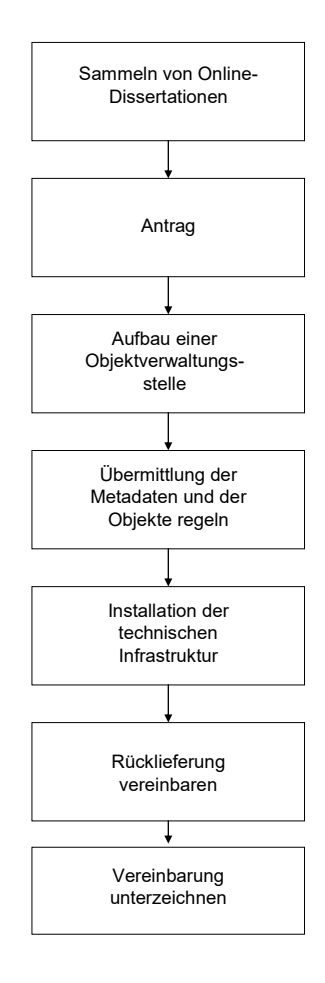

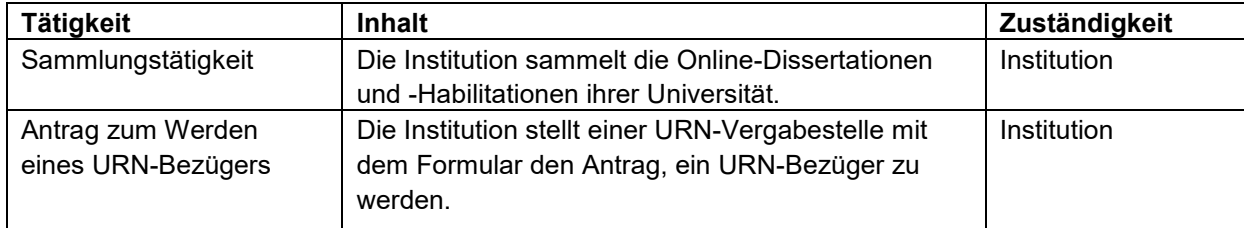

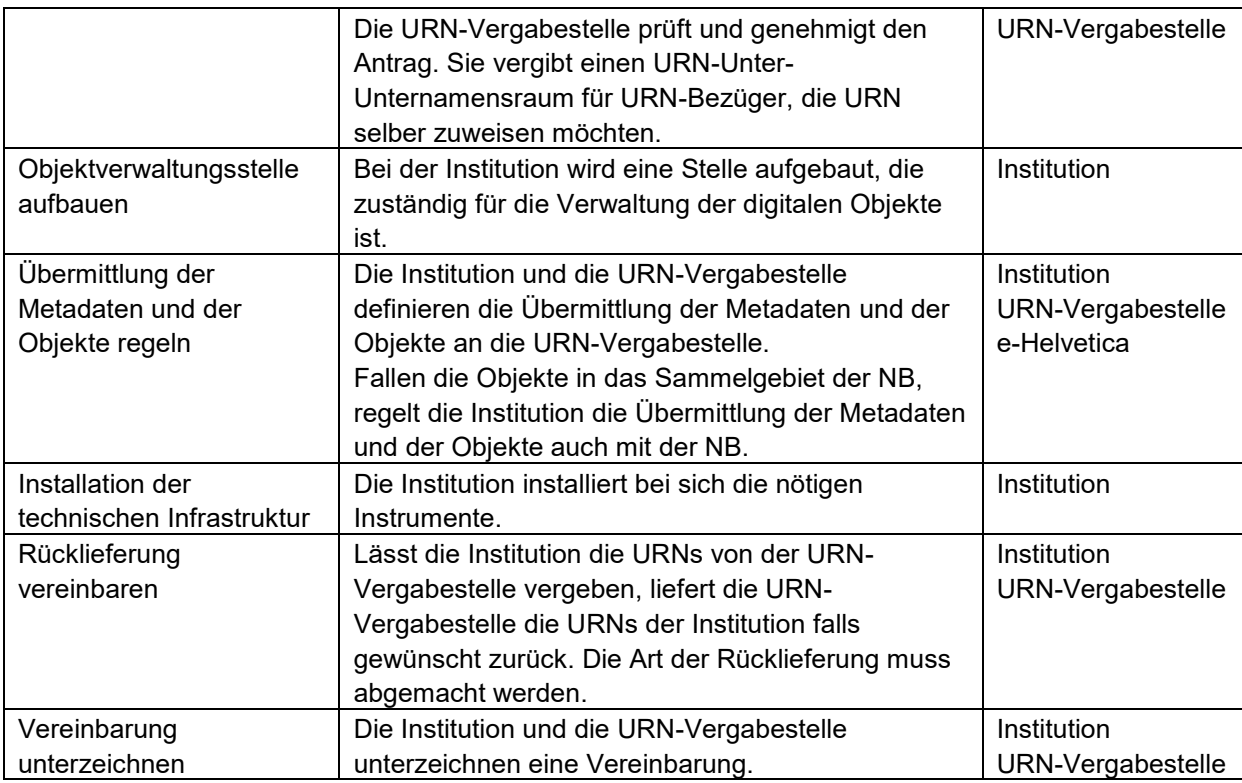

## <span id="page-2-0"></span>**9.6 Pflichten**

- Die Institution hält die gültigen URN-Vergaberegeln (URN-Policy der NB) ein.
- Die Institution arbeitet im URN-Koordinationsausschuss unter der Leitung der NB mit (ein Delegierter unter allen URN-Bezügern).
- Die Institution übernimmt bereits vergebene URNs durch die NB bei ihren Dokumenten.
- Die Institution meldet Änderungen z.B. der Kontaktpersonen der URN-Vergabestelle.
- Die Institution zeigt die URN zu einem digitalen Objekt in einem öffentlich zugänglichen Katalog an, wenn dies die URN-Vergabestelle nicht übernimmt.
- Die Institution meldet Änderungen der Zugriffsadressen (URLs) der URN-Vergabestelle.
- Die Institution erbringt alle in Kapitel 9.6 erwähnten Leistungen kostenlos.

#### <span id="page-2-1"></span>**9.7 Kosten**

Die URNs sind bis zu einer Modifikation oder Kündigung der Vereinbarung zwischen der NB und der Deutschen Nationalbibliothek (DNB) kostenlos.

Die Lösung mit dem URN-Generator-Excel-Tool baut auf einer Office-Lösung auf und ist kostenlos.